#### Web Hosting

Michael Tsai 2018/05/28

## Web Hosting Basics

- A daemon (server) listens for connection on TCP port 80
- Accept request for documents
- Transmits them to the requesting user's browser

## Different Layers in Web

- Web page (HTML/XML) frontend engineer
	- Interface for interaction with users
- Program / script (PHP/ASP/etc.) backend engineer
	- Generation of web pages, logics, database query
- Database (Mysql, PgSQL, etc.) database admin
	- Data storage
- Web server (apache/nginx) sys admin
- Operating System sys admin

#### Our role

## IUI BI

- $\bullet$  URI = {URL, URN}
- URI: Unified Resource Identifier URL: Unified Resource Locator URN: Unified Resource Name (e.g., urn:isbn:0-13-020601-6)
- URL: {protocol/app., hostname, [port, directory, filename]}

## URL Examples

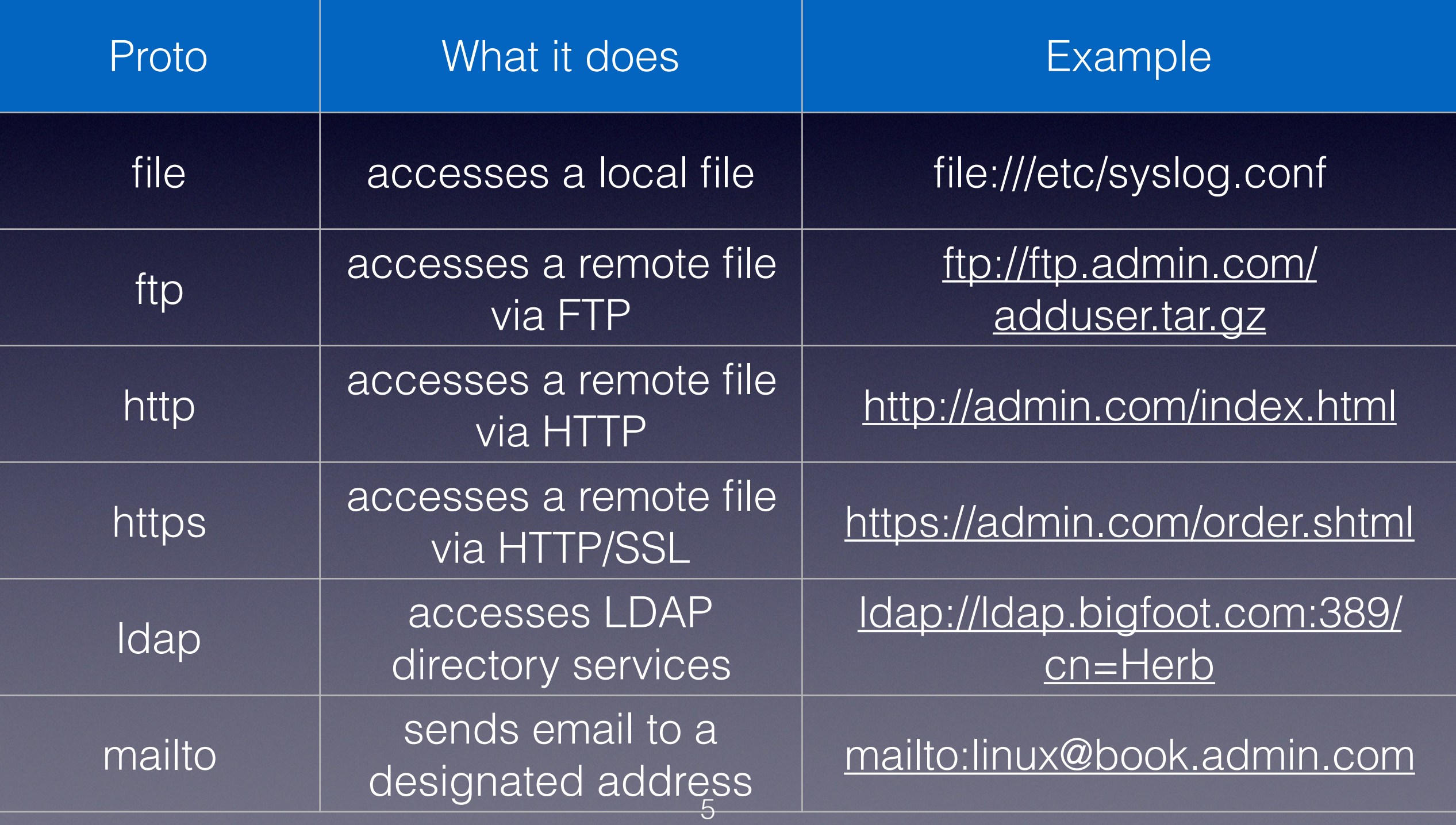

## How HTTP works

- Stateless client/server protocol
- A client asks the server for the **contents** of a specific **URL**
- The server responds with the data (or err. msg.)
- Try it: telnet to port 80

人肉Browser

- telnet to [www.csie.ntu.edu.tw](http://www.csie.ntu.edu.tw) port 80 (http default TCP port)
- Type the following: GET / HTTP/1.1 Host: [www.csie.ntu.edu.tw](http://www.csie.ntu.edu.tw) (hit <enter> twice)
- What do you get?
- Try a nonexistent URL. What do you get?

## Content Generation

- Dynamic content is better
- 1. CGI (Common Gateway Interface): Allow external program to interact with the web server
- 2. FastCGI: Allow external program to continue running to server multiple requests
- 3. Embedded interpreters:

(e.g., Perl, PHP, Python, Ruby on Rails) Executing external script within the server (.php, .pl) e.g., LAMP: linux + apache + mysql + php/perl/python

4. Application servers: Entire, full-fledge, platform for web (e.g., Tomcat, WebSphere, WebLogic, Jetty)

#### Market Share: Server-Side Programming Language

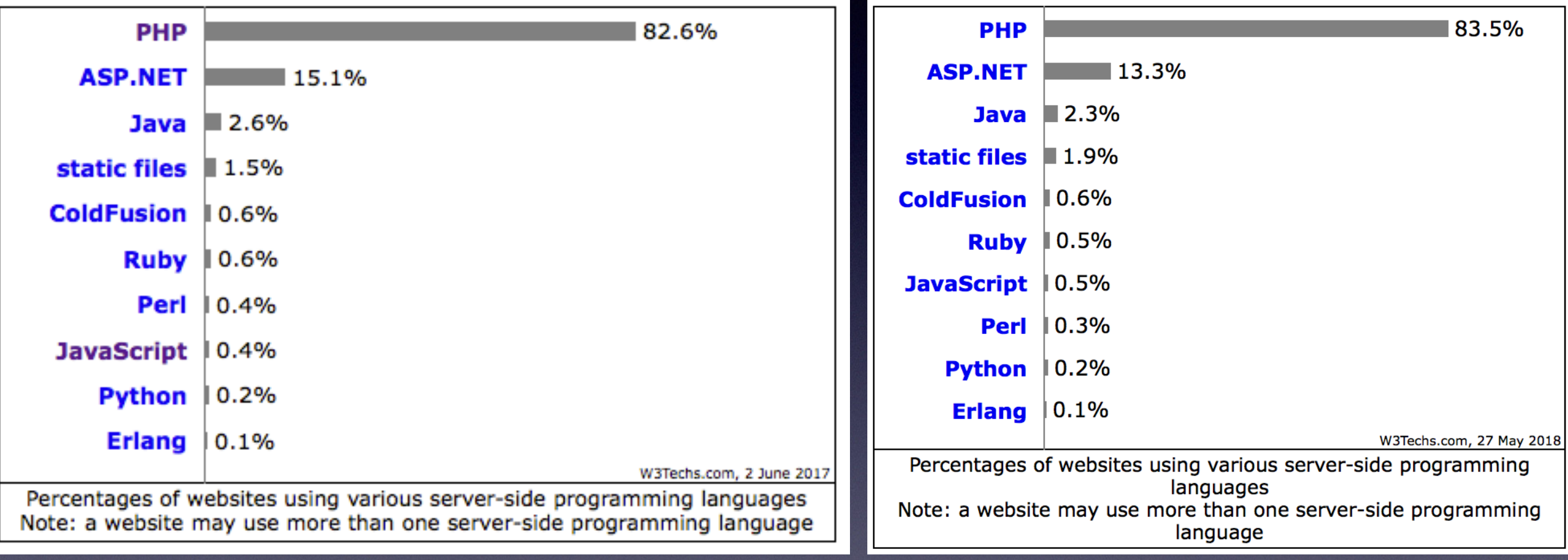

2017 2018

# Security!

- Bottom line: you allow **the entire world** to execute a script on your server (access to files, networks, and more!)
- Need to make sure that the script is secure (as much as other network-accessible program)
- Read:

OWASP Top 10 Application Security Risks 2017 [https://www.owasp.org/index.php/Top\\_10\\_2017-](https://www.owasp.org/index.php/Top_10_2017-Top_10) Top 10

## SSL

- SSL = Secure Sockets Layer
- http -> https, SSL runs as a layer below HTTP
- Prevent eavesdropping, tampering, and message forgery

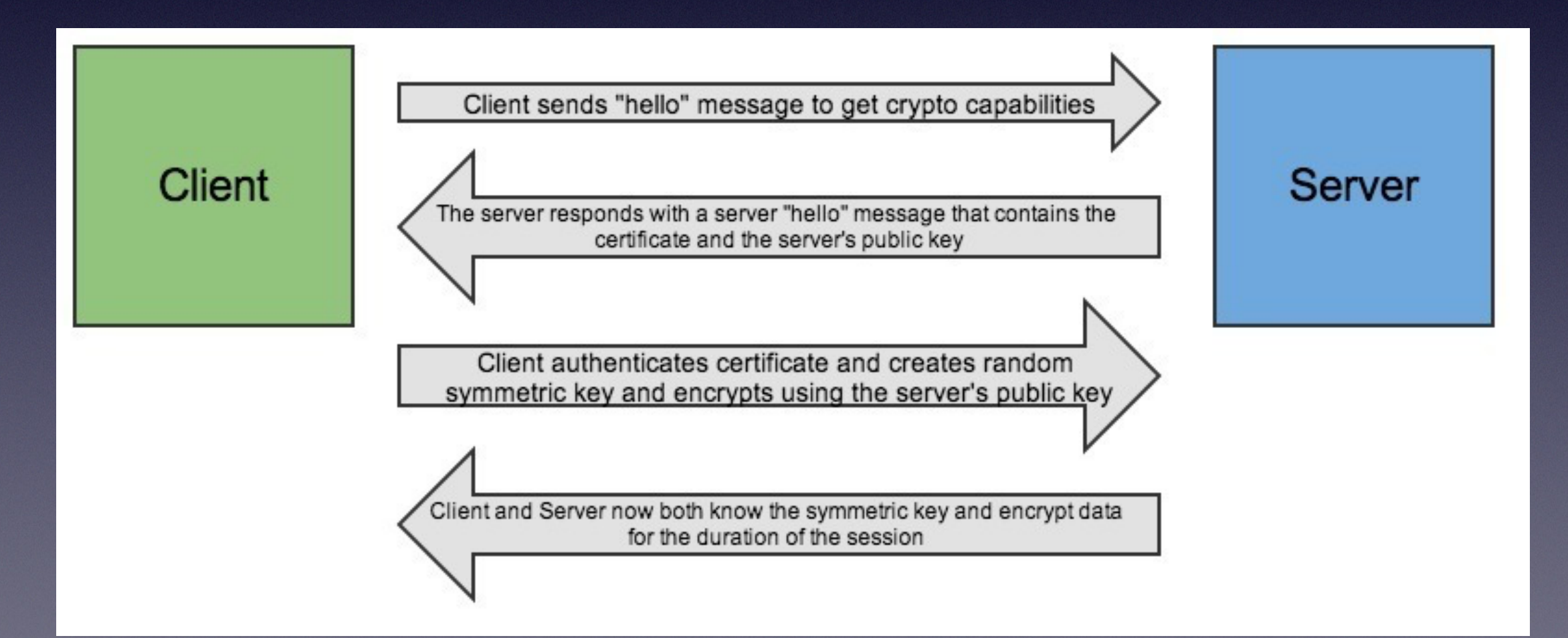

More on security-related topics in the 6/11 guest lecture

## Load Balancing

- Many factors affecting the maximum load a server can handle:
	- Hardware architecture
	- Operating system
	- System tuning
	- Sites being served (static vs dynamic (database))
	- And, in addition, network bandwidth
- Stress testing CPU, I/O, or network-bound? (usually not network)

## Create Scalability

- 1. Round robin DNS (we've talked about it) Note that the order in the DNS record is **irrelevant**. (Think about its disadvantage)
- 2. Hardware solution (e.g., Big-IP from F5) Takes response time of individual servers into account
- 3. Software solution (e.g., Linux Virtual Server, proxy load balancing in Apache)

# Scaling Beyond Limits

- Cloud computing (e.g., Amazon Web Services)
- Co-location hosting (like us, or some NTU services)
- Content Distribution Networks (e.g., akamai, limelight, edgecast)
	- Putting static content close to users
	- Try:<https://www.cdnplanet.com/tools/cdnfinder/>
	- Pick a content-rich website (such as a news website) and see if it uses CDN

#### Web server developers: Market share of the top million busiest sites

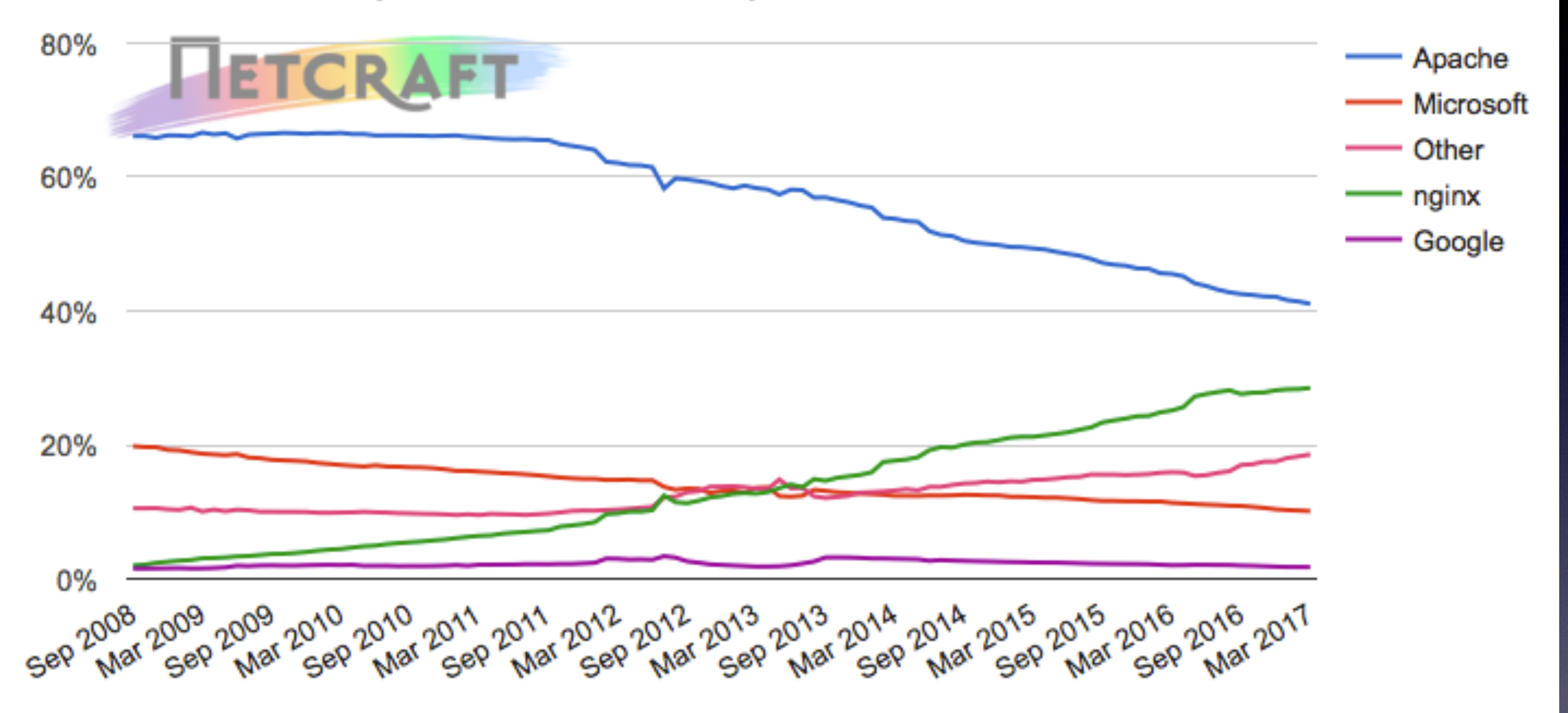

source: [https://news.netcraft.com/archives/2017/03/24/](https://news.netcraft.com/archives/2017/03/24/march-2017-web-server-survey.html) march-2017-web-server-survey.html

## Apache

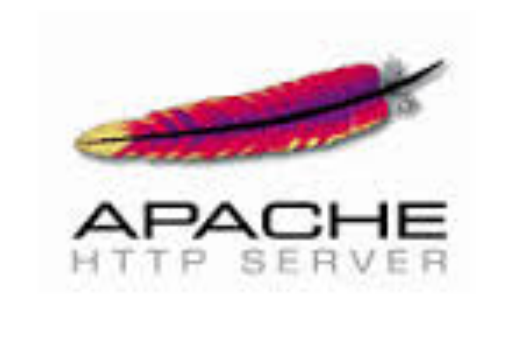

- Web server with the largest market share (53.8% of top M busiest sites, 2014/04)
- Runner-ups: Microsoft & nginx take 17.8% and 12.4%
- Began in 1995
- First web server software to serve more than 100M sites (in 2009)
- Versatile

## Nginx

- (pronounced "engine x")
- Created in 2004
- Used by 57.0% of the top 10,000 websites. (W3Techs)
- Written with an explicit goal to outperform Apache (less memory, 4x more requests per second)
	- Less flexibility

## Different Layers in Web

- Web page (HTML/XML) frontend engineer
	- Interface for interaction with users
- Program / script (PHP/ASP/etc.) backend engineer
	- Generation of web pages, logics, database query
- Database (Mysql, PgSQL, etc.) database admin
	- Data storage
- Web server (apache/nginx) sys admin
- Operating System sys admin

#### Our role